## **IMPLEMENTACIÓN DE UN REPOSITORIO DE OBJETOS DE APRENDIZAJE Y SU UTILIZACIÓN PARA EL APOYO A LOS PROCESOS DE ENSEÑANZA APRENDIZAJE EN LA EDUCACIÓN SUPERIOR**.

LUCIANO DOMÍNGUEZ CHERIT, RUBÉN VALDEZ ESCOBEDO

### **Resumen.**

La investigación y la innovación en los sistemas de ayuda al aprendizaje basados en la computación y la comunicación, sobre todo en Internet, se centran actualmente en la estandarización de los Objetos de Aprendizaje (OA) y su almacenamiento en Repositorios para su accesibilidad a través de los Sistemas de Gestión del Aprendizaje (SGA). A partir de una propuesta para utilizar la computadora en el proceso de enseñanza aprendizaje de las matemáticas mas allá de los usos convencionales se creo el sitio web denominado "Calculo en Línea". Los OA creados para el sitio se estandarizaron de manera exitosa y se inició la implementación de un Repositorio de Objetos de Aprendizaje Reutilizables (RODAR) el cual cuenta actualmente con OA de tres distintas Comunidades. Se revisa el proceso de implementación de RODAR y se da un ejemplo de su utilización para la enseñanza del Calculo Diferencial en Ingeniería.

### **Antecedentes**

A fines del año 2000, surgió en la Escuela de Ingeniería de la Universidad del Mayab la necesidad de utilizar la computadora como apoyo didáctico para la enseñanza de las matemáticas, más allá de las aplicaciones usuales de editores de textos, hojas de cálculo o presentaciones con diapositivas.

Se creó entonces el sitio denominado Cálculo en Línea [1], el cual consta esencialmente de aplicaciones desarrolladas en Flash y HTML para el apoyo a la enseñanza del cálculo diferencial e integral.

Estas animaciones (OA) sirvieron para que posteriormente, en el primer semestre de 2001, se creara un curso en línea usando el SGA denominado WebCT [2],

donde además de las animaciones ya realizadas y de la información general del curso, se incluían evaluaciones rápidas (quizzes) hechas usando la herramienta denominada Respondus, así como foros de discusión, donde a ciertas horas los alumnos que así lo quisieran podían discutir entre ellos, supervisados por el profesor del curso; alguno de los temas vistos o problemas planteados.

Si bien no hubo una evaluación estadística de la comparación del aprovechamiento de los alumnos sin y con el apoyo de un SGA, los alumnos expresaron de manera verbal mayor satisfacción en el desarrollo del curso pues:

• La computadora ofrece un elemento adicional de apoyo al aprendizaje de manera interactiva, permitiéndole al estudiante entre otras cosas revisar los OA tantas veces como sea necesario.

Los quizzes brindan una buena oportunidad de evaluar lo aprendido.

• Se puede acceder a observaciones y dudas de otros alumnos así como sugerencias del profesor a través de los foros de discusión.

Las ligas de otros sitios Web disponibles en Cálculo en Línea les permitían ampliar el conocimiento de los temas del curso.

Los alumnos de ingeniería de sistemas pudieron a su vez reafirmar sus conocimientos en ciertos temas, desarrollando nuevos OA en Flash o HTML que hacían disponibles a sus demás compañeros dentro del mismo SGA.

A principios del 2005, a raíz de un programa de colaboración entre la Universidad del Mayab y la Universidad de Castilla-La Mancha, España, nos planteamos un proyecto cuyo objetivo inicial era estandarizar los OA desarrollados anteriormente en Cálculo en Línea a fin de que pudieran ser reutilizados bajo cualquier SGA, además de establecer un modelo para sistematizar este proceso.

El problema planteado inicialmente de estandarizar los objetos fue resuelto de manera relativamente sencilla usando la herramienta denominada RELOAD[3], la cual permite al usuario organizar, agregar y empacar objetos de aprendizaje en los estándares IMS[4] y SCORM[5].

Durante el desarrollo del proyecto se instituyó un seminario de investigación interno para conocer el estado del arte del e-learning y se creó el grupo de investigación denominado "Kaambal" [6].

Como segundo proyecto de investigación del grupo Kaambal se propuso la creación de un Repositorio de Objetos de Aprendizaje Reutilizables (RODAR) con el fin de responder a la necesidad de contar con OA en español, organizados adecuadamente en un repositorio y que apoyen el proceso de enseñanza en la educación superior.

### **Introducción**

Objetos de Aprendizaje. Los Objetos de Aprendizaje (OA) son un nuevo tipo de información basada en computadoras, cuya finalidad es la construcción de pequeños componentes informativos que puedan ser reutilizados y ensamblados en diferentes contextos, esta concepción es análoga al reuso de componentes en términos de ingeniería de software.

En general se definen los Objetos de Aprendizaje como "cualquier entidad, digital o no, la cual puede ser usada, reutilizada o referenciada durante el aprendizaje asistido por la tecnología" [7]. La idea es crear pequeños bloques reutilizables de material formativo, sobre la que se apoyan los objetos de aprendizaje, parte del proceso que siguen los profesores cuando dividen los contenidos programáticos en partes, de tal manera que cada bloque temático apoye ciertos objetivos de formación deseados.

Todo objeto de aprendizaje está compuesto de dos partes, por un lado el contenido del objeto y por otro lado, la etiqueta (también denominada metadatos) que describe el contenido del objeto, por ejemplo: palabras claves, objetivos, nivel, prerrequisitos, evaluación, autor, fecha, lenguaje, versión, etc. La etiqueta de metadatos es necesaria para almacenarlo en repositorios, desde donde se toman al momento de la integración en un curso, estos repositorios no son otra cosa que una base de datos, en la cual la localización del objeto apropiado se realizará en atención a su etiquetado.

Con el uso de Internet el acceso a miles de recursos de aprendizaje se hizo posible, por lo tanto se necesita regular la manera en que estos recursos son creados, consultados y modificados, para lograr el mejor aprovechamiento de los mismos. Por lo anterior existen varias organizaciones que han establecido especificaciones de Objetos de Aprendizaje, entre las que podemos mencionar: SCORM [8] desarrollada por Advanced Distributed Learning (ADL) y Dublin Core Metadata Element Set (generalmente referida simplemente por Dublin Core), la cual fue desarrollada por Dublin Core Metadata Initiative DCMI [9] .

Repositorios de OA. Un repositorio digital es una colección de recursos y metadatos, accesibles sin tener que conocer en si la estructura del mismo. Un repositorio de objetos de aprendizaje cumple con la definición de repositorio digital solo que tiene el propósito de albergar objetos de aprendizaje.

Los usuarios de los repositorios son principalmente los instructores, pues ellos son los que producen y utilizan el contenido que se mantendrá en el repositorio,

valiéndose a veces de contenido almacenado en otros repositorios, ya sea copiándolos al repositorio local o haciendo referencia a este contenido.

 Las búsquedas sobre los contenidos en el repositorio se realizan con base en palabras clave provistas por el autor o inferidas del contenido. La información provista por el autor está contenida en los metadatos del objeto.

 Cuando el usuario quiere conocer lo que se ofrece en las categorías almacenadas por el repositorio, hace una revisión manual, lo cual le permite revisar a su ritmo estos contenidos. Al estar realizando búsquedas y revisiones visuales, el usuario limita los elementos relacionados con su interés. La vista previa le permite darse una idea de la relevancia del objeto encontrado sin necesidad de acceder a el directamente.

Los objetos relevantes encontrados pueden descargarse para almacenar en otros repositorios o para otras formas de utilización que considere adecuadas el interesado.

Los objetos creados se mandan a revisión cuando el autor termina el proceso de descripción de los metadatos y almacenamiento del objeto en sí.

La revisión es realizada por los distintos administradores de las "colecciones" con las que cuenta el repositorio, los cuales pueden: aceptar el objeto para su publicación, solicitar cambios y/o adecuaciones al objeto o rechazarlo definitivamente

#### **Materiales y Métodos**

Para la implementación del repositorio, se revisaron las opciones de DSpace[10], Fedora[11] y Harvest Road Hive[12]. Debido a que Hive es un sistema comercial, no se le dio seguimiento. Se implementó en máquinas virtuales DSpace y Fedora. La cantidad de documentación disponible en Internet junto con la facilidad de instalación y modificación de DSpace fueron determinantes para que optáramos por

utilizar este repositorio para la implementación de RODAR[13]. El sistema operativo utilizado fué Debian GNU/Linux [14].

Dspace, al estar desarrollada en Java requiere para su ejecución un servidor de aplicaciones Tomcat. Debido a que es un servidor diferente que el de Web, los contenidos inicialmente no eran accesibles a los usuarios potenciales fuera de la Universidad del Mayab. Para hacer accesibles estos contenidos usamos al servidor de Web como proxy para acceder al servidor Tomcat, con lo que se presenta al usuario externo una interfaz uniforme de acceso a páginas Web [15].

Una vez instalado Dspace pudimos probar el funcionamiento del repositorio, alimentándolo con OA que desarrollaron los alumnos de ingeniería en los cursos de verano de las materias de matemáticas, si bien son escasos los objetos que por su calidad aun permanecen en el repositorio, la experiencia nos permitió probar tanto la facilidad de uso para consultar y almacenar OA, como la facilidad y eficiencia en el manejo administrativo del repositorio.

### **Resultados**

RODAR, cuenta actualmente con las siguientes comunidades habilitadas:

1. Documentación, la cual cuenta con el manual de usuario del RODAR y reportes técnicos del mismo.

2. Educación, recién abierta y la cual sólo cuenta con la colección de Innovación Educativa, aún sin OA

3. Matemáticas, la cual cuenta con las colecciones de Algebra Lineal, Cálculo Vectorial, Cálculo Diferencial y Métodos Númericos. Por el momento sólo las últimas dos cuentan con OA.

La figura 1 muestra la pantalla de inicio del RODAR:

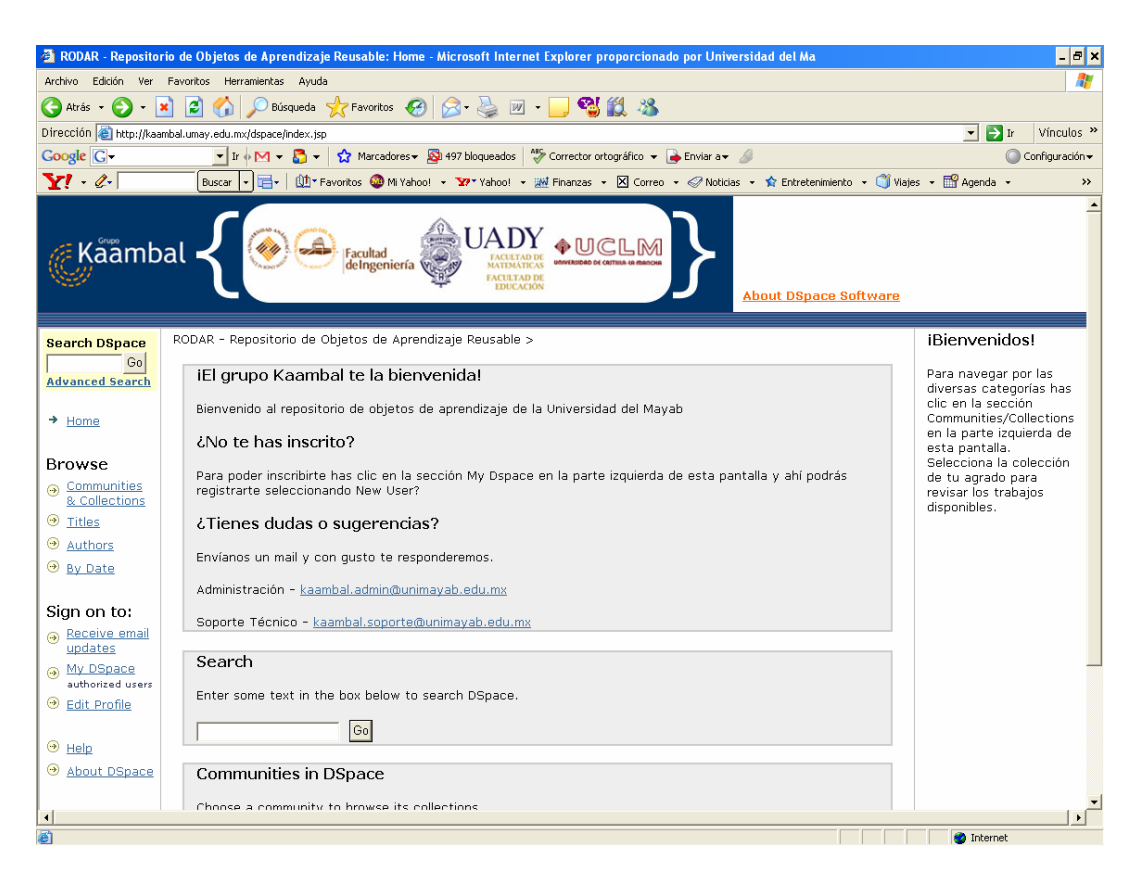

# Figura 1. Pantalla de inicio de RODAR

A partir de esta pantalla el usuario puede hacer las consultas que desee a cualquier comunidad o colección del RODAR, inscribirse para contar con un área específica de trabajo o consultar la ayuda y documentación en línea del Dspace.

La figura 2 muestra el resultado de una consulta, se muestra tan sólo una de las opciones de búsqueda permitidas, a partir de este punto el usuario puede acceder a cualquiera de los OA que hayan cumplido los criterios de su búsqueda.

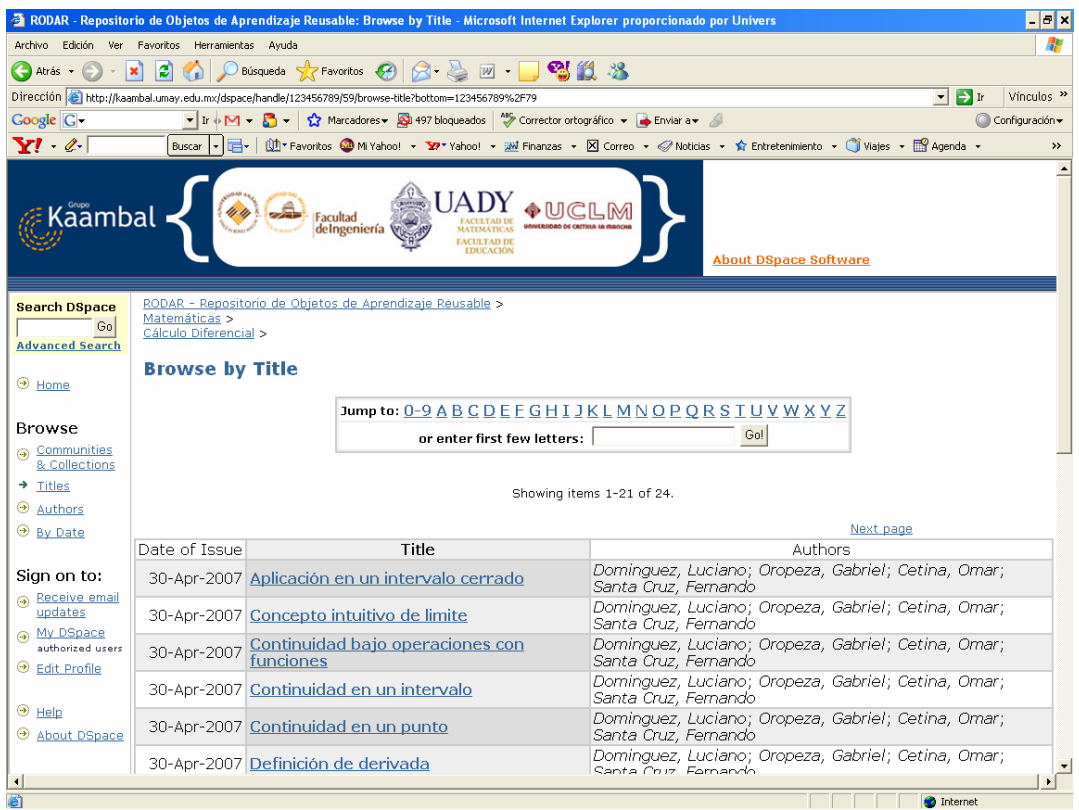

Figura 2. Búsqueda por título en RODAR

La figura 3 se observa la pantalla que le aparece a un encargado de colección, para la revisión tanto de los metadatos como del archivo que contiene el OA, a fin de validar la calidad y pertinencia de los mismos, previo a su publicación.

Figura 3. Revisión de OA por parte del encargado de Colección

 A manera de ejemplo de la utilización de los OA podemos referirnos a la colección de Calculo Diferencial de la Comunidad de Matemáticas, la cual es la más nutrida de las colecciones con que cuenta RODAR con más de 40 OA. De tal manera que sin importar cual es el sistema de gestión de contenidos que se use (Moodle, WebCT, etc.), los OA pueden utilizarse directamente una vez que se hallan descargado del RODAR. La figura 4 muestra dos pantallas de uno de los OA que se encuentran en la colección de Cálculo Diferencial de la comunidad de Matemáticas.

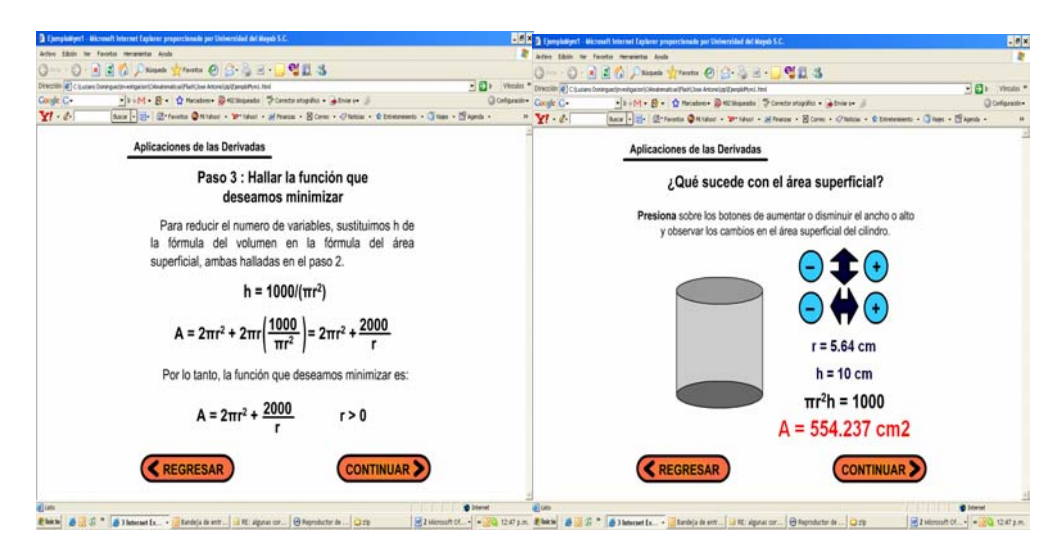

Figura 4.- OA para un problema de razones afines del cálculo diferencial

# **Conclusiones**

RODAR se ha implementado para ofrecer al personal docente universitario OA en español de cualquier área de conocimiento. Actualmente se esta utilizando para apoyar el proceso de enseñanza-aprendizaje de las matemáticas en la ingeniería.

Desde su concepción RODAR se planteó como un proyecto de carácter colaborativo y distribuido, en el sentido de que el proyecto para ser realmente exitoso, debe de ser un esfuerzo conjunto de varias instituciones de Educación Superior que estén interesadas en el desarrollo y la utilización de los OA. Por lo anterior uno de los aspectos más importantes que hay que desarrollar es la difusión de RODAR para

promover su crecimiento y explotación en beneficio de las instituciones de educación superior, sobre todo aquellas que no tienen los recursos humanos, técnicos o financieros para desarrollar sus propios OA.

 Actualmente estamos investigando los siguientes aspectos relacionados con la utilización de RODAR: la extracción de palabras claves de documentos que pudieran constituir parte de los metadatos de un OA, extracción automática de metadatos para generar OA con el estándar de SCORM, transformar un OA con estándar SCORM a estándar Dublin Core y, el más ambicioso de estos proyectos; generar un servicio en Dspace que permita automatizar el proceso de carga de metadatos de los OA a fin de poder realizarla por lotes.

# **Referencias**

- [1] Domínguez L., Santacruz F., Cetina O., Oropeza G. Sitio Web de Cálculo Diferencial e Integral. 2000, http://calculo.umay.edu.mx/
- [2] Sitio web de WEBCT: http://wwwhttp://www.reload.ac.uk/tools.html
- [4] IMS Global Learning Consortium, Inc., Learning Resource Metadata Specifications, 2002, http://www.imsglobal.org/metadata/index.html
- [5] Advanced Distributed Learning, SCORM 2nd Edition Documentation, 2004, http://www.adlnet.gov/scorm/index.cfm
- [6] Sitio web del grupo de investigación "Kaambal": http://kaambal.umay.edu.mx/
- [7] IEEE, Learning Technology Standards Committee, 2005,

http://ltsc.ieee.org/wg12/.

- [8] Lowman D., "Sharable Content Object Reference Model." en B. Hoffman (Ed.), Encyclopedia of Educational Technology, 2004, http://coe.sdsu.edu/eet/articles/scorm/start.htm
- [9] Dublin Core Metadata Initiative, DCMI Metadata Terms , 2005,

http://dublincore.org/documents/dces/

- [10] Sitio web de Dspace: http://www.dspace.org/
- [11] Sitio web de Fedora: http://www.fedora.info/
- [12] Sitio web de Harvest Road Hive: http://www.harvestroad.com/
- [13] Valdez R., Ramos L., Experiencia en la Implantación de un Sistema de Repositorio Digital. Reporte Técnico KAA-03, 2006. Disponible en: http://kaambal.umay.edu.mx/descargas.htm
- [14] Murdock, I. 1994. "Overview of the Debian GNU Linux System", Linux Journal, (6) October 1994
- [15] Sitio web de RODAR: http://kaambal.unimayab.edu.mx/dspace/

Se verifico el acceso a los sitios Web el 10 de mayo de 2007